**Paper 094-31** 

# **Archival Documentation of a SAS® Database via the Web**

# Joel Achtenberg and Elizabeth M Hornbeck Washington University School of Medicine St. Louis, Missouri

# **ABSTRACT**

The Collaborative Longitudinal Evaluation of Keratoconus (CLEK) Study was a multi-center observational study funded by the National Eye Institute to characterize vision, corneal changes, and quality of life in keratoconus patients, and to determine the progression of the disease over time. A total of 1,209 keratoconus patients at 16 participating clinics were examined annually for 8 years.

Because CLEK is the first systematic, longitudinal study of keratoconus, an eye condition about which very little is known, study data will be an especially valuable resource to investigators outside the study.

To provide access to the data following the study's completion, we have produced a web-based archive containing extensive documentation of the study and its database. The archive includes traditional text and standard SAS documentation. We supplemented the traditional documentation with PDF images of all study data collection forms, annotated with SAS dataset variable names for the associated form fields and with links from each variable name to details about that variable and a summary of its contents.

We will describe the methods and tools used to produce this archive, and illustrate with both code fragments and sample screens.

### **BACKGROUND**

The database for the CLEK Study is composed of 21 SAS datasets: one for each of the four major data collection forms used in the study, several administrative datasets, and datasets built from raw data sent from our two reading centers. More than 1000 variables are represented.

Since the study began enrollment in 1994, numerous revisions have been made to the study protocol and forms and, consequently, numerous additions and deletions of variables from the associated SAS datasets. A common format library is shared by all study datasets, and formats in the library have also undergone changes over the years.

Data collection for the study ended in 2004, with the last patient follow-up visit completed in August of that year. Analysis, preparation of manuscripts, and the closeout and archiving of study materials have continued since then.

To archive CLEK study materials and data, we have produced an archive website containing historical information and material useful for those interested in understanding the study and interpreting its results and publications.

### **DESIGN CONCEPT**

Three objectives went into the design and selection of content for this Web Archive:

- To provide a history of the study and overview of its organization and operation.
- To provide sufficient details of the protocol, procedures and data collection forms to aid in interpreting the study's published results

 To provide an introduction to the compiled database, its organization and contents, for those outside investigators who may wish to use it for further analysis.

The archive includes standard text documents, including the study's Manual of Procedures, a historical overview and timeline, bibliography of published manuscripts and publications, and more. For this SUGI presentation, however, we focus on the documentation of the study's SAS database, including both traditional SAS documentation and the extended documentation developed specifically for this archive.

# **TRADITIONAL DOCUMENTATION OF THE SAS DATABASE**

#### **PROC CONTENTS and PROC FORMAT**

Traditional documentation of a SAS database begins with printing of the output from PROC CONTENTS for all datasets in the library. For our archive, we used the Output Delivery System (ODS) to format the output as a Portable Document Format (PDF) file, and include both a directory of all the datasets (not shown) and contents for each individual dataset (see Figure 1: PROC CONTENTS).

The PDF output file for this and all of our archive documents described below, is routed to a directory on our web server, where it can be linked from the archive menu pages.

|                                |                    |      |                                                         | <b>The CONTENTS Procedure</b>                                                |                 |                                                   |            |
|--------------------------------|--------------------|------|---------------------------------------------------------|------------------------------------------------------------------------------|-----------------|---------------------------------------------------|------------|
| Data Set Name                  |                    |      | <b>MASTER FL</b>                                        |                                                                              |                 | <b>Observations</b>                               | 1300       |
| <b>Member Type</b>             |                    |      | DATA                                                    |                                                                              |                 | <b>Variables</b>                                  | 16         |
| <b>Engine</b>                  |                    |      | V <sub>8</sub>                                          |                                                                              |                 | Indexes                                           | n          |
| Created                        |                    |      | Tuesday, July 26, 2005 02:27:12 PM Observation Length   |                                                                              |                 |                                                   | 56         |
| <b>Last Modified</b>           |                    |      | Tuesday, July 26, 2005 02:27:12 PM Deleted Observations |                                                                              |                 |                                                   | $\Omega$   |
| <b>Protection</b>              |                    |      |                                                         |                                                                              |                 | <b>Compressed</b>                                 | NO.        |
| Data Set Type                  |                    |      |                                                         |                                                                              |                 | <b>Sorted</b>                                     | <b>YFS</b> |
| <b>Label</b>                   |                    |      |                                                         |                                                                              |                 |                                                   |            |
| Data Representation WINDOWS 32 |                    |      |                                                         |                                                                              |                 |                                                   |            |
| <b>Encoding</b>                |                    |      | wlatin1 Western (Windows)                               |                                                                              |                 |                                                   |            |
|                                | # Variable         |      |                                                         | <b>Alphabetic List of Variables and Attributes</b><br><b>Type Len Format</b> | <b>Informat</b> | Label                                             |            |
|                                | AGEGT12            | Char | $\overline{1}$                                          |                                                                              |                 | Is patient at least 12                            |            |
|                                | 12 CONDITN         | Char | $\mathbf{1}$                                            |                                                                              |                 | Cataract, etc. both eves                          |            |
|                                | 14 CONSDATE Num    |      |                                                         |                                                                              |                 | 5 MMDDYY10. MMDDYY6. Date consent form was signed |            |
|                                | 13 CONSENT         | Char |                                                         | 1 SYN                                                                        |                 | Consent form signed                               |            |
|                                | DEFECT             | Char | $\mathbf{1}$                                            |                                                                              |                 | Vogts, Fleischers, etc                            |            |
| 9                              |                    |      |                                                         | 8 MMDDYY10, MMDDYY6, Edit Date                                               |                 |                                                   |            |
|                                | 1 EDITDATE         | Num  |                                                         |                                                                              |                 |                                                   |            |
|                                | <b>15 ELIGIBLE</b> | Char | 1                                                       |                                                                              |                 | Does Patient appear Eligible?                     |            |

**Figure 1: PROC CONTENTS**

We also used ODS to produce PDF output from PROC FORMAT, documenting the many custom formats shared by variables in our database (see Figure 2: PROC FORMAT).

|             | <b>Format Format</b> |              |                       |                           |
|-------------|----------------------|--------------|-----------------------|---------------------------|
| <b>Type</b> | <b>Name</b>          |              | <b>Width Value(s)</b> | Label                     |
| Format      | <b>\$ABSCYL</b>      | 18           |                       | <b>MISSING OR PK/EPIK</b> |
|             |                      |              | $\overline{1}$        | (<1.5 D)                  |
|             |                      |              | $\overline{2}$        | (1.5 D and up)            |
| Format      | <b>\$AGEDEC</b>      | $\mathbf{B}$ | $\overline{1}$        | $10 - 520$                |
|             |                      |              | $\overline{2}$        | $20 - 30$                 |
|             |                      |              | $\overline{3}$        | $30 - 540$                |
|             |                      |              | $\overline{4}$        | $40 - 50$                 |
|             |                      |              | 5                     | $50 - 60$                 |
|             |                      |              | 6                     | $60 - 570$                |
|             |                      |              | $\overline{7}$        | $70 - 580$                |
|             |                      |              | 8                     | $80 - 90$                 |
| Format      | \$ALLNONE 22         |              | $\mathbf{1}$          | All of the Time           |
|             |                      |              | $\overline{2}$        | Most of the Time          |
|             |                      |              | 3                     | A Good Bit of the Time    |
|             |                      |              | $\overline{4}$        | Some of the Time          |
|             |                      |              | 5                     | A Little of the Time      |
|             |                      |              | 6                     | None of the Time          |
|             |                      |              | **OTHER** *           |                           |
| Format      | <b>SAXCH</b>         | 19           |                       | <b>MISSING OR PK/FPIK</b> |

**Figure 2: PROC FORMAT**

#### **CODEBOOK**

Throughout our study we have used a Codebook, combining in one concise document the information from PROC CONTENTS and PROC FORMAT for all variables in all datasets used by the study. The codebook provides a more comprehensive view of the database than CONTENTS or FORMAT viewed separately, and is more intuitive and accessible to non-programmers.

The codebook is produced, entirely in SAS, by merging the output from CONTENTS and FORMAT within a datastep that formats the information for easy, convenient access by both SAS users and those unfamiliar with SAS. (Note: this program was written in 1995 and has been in use continuously since then, without modification to use features since added in more recent versions of SAS.)

At the study's conclusion, we produced a PDF version of the codebook for inclusion in the archive web site (illustrated in Figure 3).

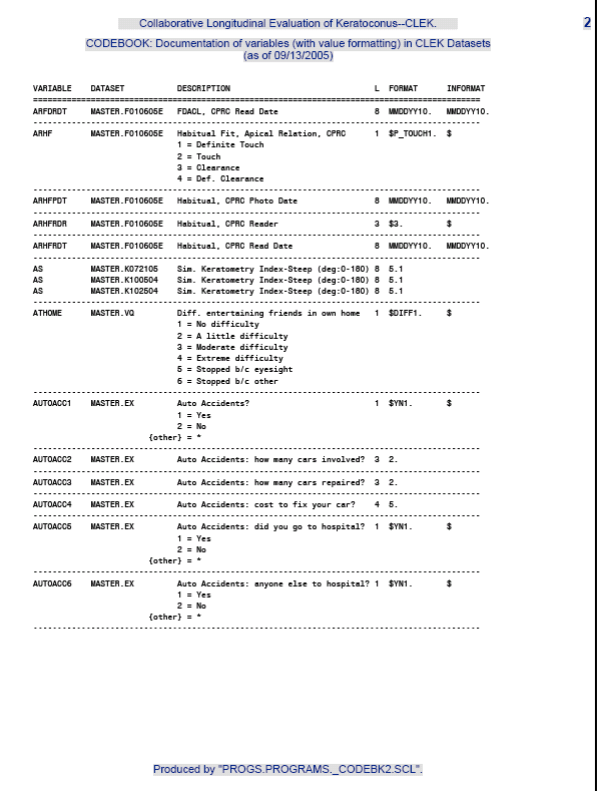

**Figure 3: Codebook**

# **BEYOND TRADITIONAL: ANNOTATED FORMS**

In order to facilitate an in-depth understanding of the relationship between the data collection forms used in the study and the elements of the database produced from those forms, we built an annotated copy of each form with "hot links" providing details of the variables associated with each element on the form. Building each annotated form required two steps: generating a PDF file containing the detailed information about each variable, and creating an image of the form using the associated variable name to label the field and provide a clickable link to the details.

#### **USE SAS MACROS TO PRODUCE PDF FILES WITH DETAILS ABOUT EACH VARIABLE**

We designed a simple set of SAS macros to combine standard variable descriptors (variable name, label, type, length, format, informat) for each field with a statistical summary of the contents of that field, using PROC MEANS for numeric fields, and PROC FREQ for character fields.

(Note: The complete macro code and a typical invocation are included as an appendix to this paper; in the discussion which follows, only fragments are included.)

The first macro, %ANNOTATE, is invoked once for each dataset to be processed. It receives five parameters: the library and dataset names (LIB, DSN), an optional dataset alias (DSNREF), the name of a variable in the dataset to be used for statistical sub-grouping (STATSBY), and a list of variables for which a statistical summary is not to be produced (EXCL). For each variable in the dataset, %ANNNOTATE first gathers dictionary information about the variable using SAS File I/O functions VARNAME, VARLABEL, VARLEN, VARTYPE, VARFMT, VARINFMT.

```
 %let dsid=%sysfunc(open(&dset)); 
 %if &dsid %then %do; 
     %let nfmts=0; %let ninfmts=0; *--initialize counters--; 
     %let nvars=%sysfunc(attrn(&dsid,nvars)); 
     %do i=1 %to &nvars;
```

```
 %let existfmt=0; %let existinf=0; 
 %let vname =%sysfunc(varname (&dsid,&i)); 
 %let vlabel=%qsysfunc(varlabel(&dsid,&i)); 
 %let vlabel=%sysfunc(compress(&vlabel,%str(%'))); 
 %let vlen =%sysfunc(varlen (&dsid,&i)); 
 %let vtype =%sysfunc(vartype (&dsid,&i)); 
 %let vfmt =%sysfunc(varfmt (&dsid,&i)); 
   %if x&vfmt=x %then %let vfmt=Undefined; 
   %else %do; 
      *-- first remove $ and periods from the format--; 
      %if %substr(&vfmt,1,1)=$ %then %let vfmt=%substr(&vfmt,2); 
      %let vfmt=%substr(&vfmt,1,%eval(%length(&vfmt)-1)); 
      *--determine if format/informat is in the library--; 
      %if &vtype=C %then 
          %let existfmt=%sysfunc(exist(library.formats.&vfmt..formatc)); 
      %if &vtype=N %then 
          %let existfmt=%sysfunc(exist(library.formats.&vfmt..format)); 
      *--run MAKEFMT macro to build PDF file for this format--; 
      %if &existfmt %then %makefmt(&vfmt,&vtype,format); 
      %end;
```
%ANNOTATE then formats and includes that information in a set of centered TITLE statements.

```
 *--Use TITLE statements to add dataset & var details to freq/MEANS output--; 
 title1 j=c "**********************************************"; 
 title2 j=c "Dataset is &DSET"; 
title3 j=c "Variable Name is &VNAME"
 title4 j=c "Variable Label is '&VLABEL'"; 
 title5 j=c "Variable Type is &VTYPE"; 
 *--TITLE statements for formats/informats include imbedded URLs--; 
 %let click=Click here for details; 
 %if (&existfmt) %then 
title6 j=c "^S={URL='format_&VFMT..PDF'} Variable Format is &vfmt - &Click" ;;
 %if (&existfmt=0)%then 
  title6 j=c "Variable Format is &vfmt";; 
 %if (&existinf) %then 
 title7 j=c "^S={URL='infmt_&VINFMT..PDF'} Variable Informat is &vinfmt--&Click";; 
 %if (&existinf=0) %then 
 title7 j=c "Variable Informat is &vinfmt";;
 title8 j=c "**********************************************";
```
Finally, %ANNOTATE runs either the MEANS procedure (for numeric variables) or the FREQ procedure (for character variables). PROC FREQ is run as a two-way crosstabulation and MEANS is run with a CLASS statement, using the specified STATSBY variable to group the data into classification levels. The output of FREQ or MEANS, with the added information in the TITLE statements, is formatted as PDF and routed to a file in the web archive directory.

```
 *--Summarize by value of specified STATSBY variable, usually by year--; 
 *--Omit the summary if var is on excluded list*/ 
 %if %index(x&excl,&vname)=0 %then %do; 
    %if &vtype=C %then %do; 
       proc freq data=&dset; 
         tables &STATSBY*&vname; 
         %if &statsby=EXAMDATE %then FORMAT &STATSBY YEAR4.; 
         ;run; 
         %end; 
     %if &vtype=N %then %do; 
        proc means data=&dset; var &vname; 
          %if &statsby=EXAMDATE %then FORMAT &STATSBY YEAR4.; 
          %if &vfmt=:MMDDYY %then FORMAT &vname YEAR4.; 
          ;CLASS &STATSBY; 
          ;run; 
        %end; 
     %end; 
  %else %do;
```

```
 data _null_; file print footnotes; 
 put "No Statistical Summary for this variable"; run; 
 %end;
```
%ANNOTATE also invokes the second macro, %MAKEFMT, to gather details of the custom format and/or informat, if any, for that variable, and produces a PDF page containing that information. The link to the format/informat detail page is imbedded in the associated TITLE statement produced by %ANNOTATE (above).

```
%MACRO MAKEFMT(vfmt, vtype, ftype);
    title; footnote; 
    %let file=&basefile.\&ftype._&vfmt..PDF ; 
    %let existfile=%sysfunc(fileexist(&file)); 
    %if &existfmt and not &existfile %then %do; 
       ODS PDF file="&file" style=jfastyle bookmarklist=hide; 
       proc format fmtlib lib=library; 
         %if &vtype=C %then select $&vfmt.; %else select &vfmt.;; run; 
       %end; 
    ODS PDF close; 
    %MEND MAKEFMT;
```
The result after running %ANNOTATE for each dataset is a PDF file for each variable incorporating in one screen per variable detailed dictionary information for the SAS variable, links to the associated format and/or informat, and a brief bivariate summary of the data in the CLEK database. The next step in building our archive was to provide access to these detail pages from copies of the original CLEK data collection forms.

#### **USE ADOBE ACROBAT TO PREPARE ANNOTATED FORMS**

We used Adobe Acrobat Professional 7.0 to convert each of the forms used in the study from the original Microsoft Word document to a PDF file. We then added text form field annotation to display the associated SAS variable name on or adjacent to the entry field or checkbox for each variable.

A sample from one of our annotated forms is illustrated in Figure 4, at right. The grey boxes are the annotations containing variable names.

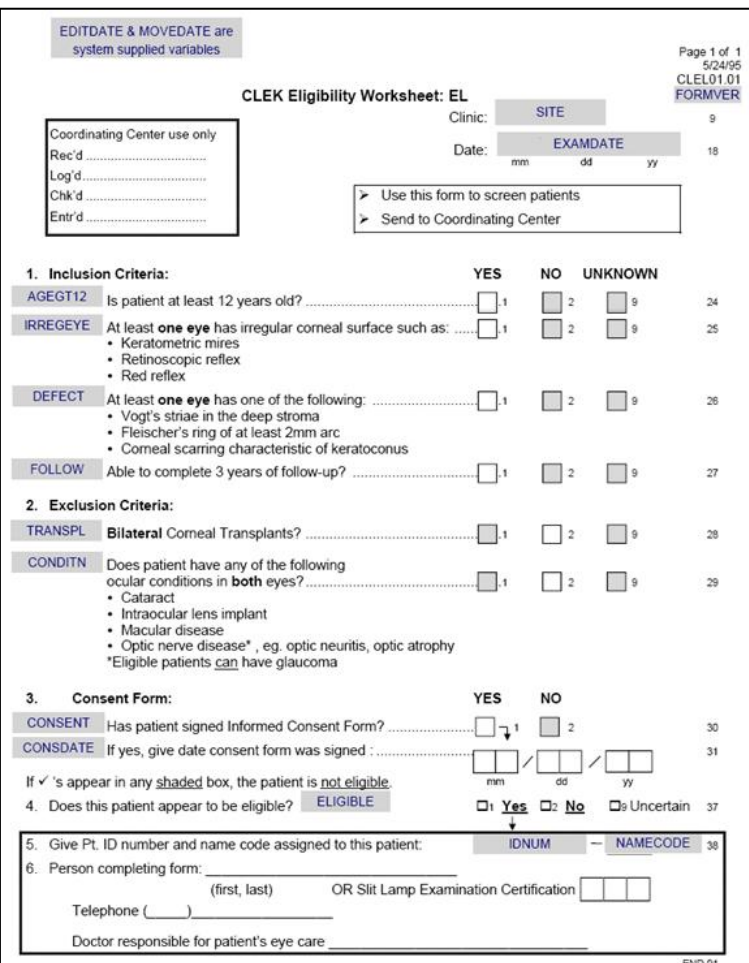

**Figure 4: Annotated Form**

We then assigned a mouse up function to each variable name, linking the variable name to the PDF file that displays the variable detail page (PDF) created by %ANNOTATE. The mouse up function opens the PDF file whenever the user clicks and releases the mouse button over the variable name. Figure 5 illustrates how, by clicking on the variable name CONSENT in the annotated form, the user can then view the variable detail page for that variable. The second arrow in the figure illustrates how the user can then click on the format/informat name (if any) to get details of the formatting of the variable's values.

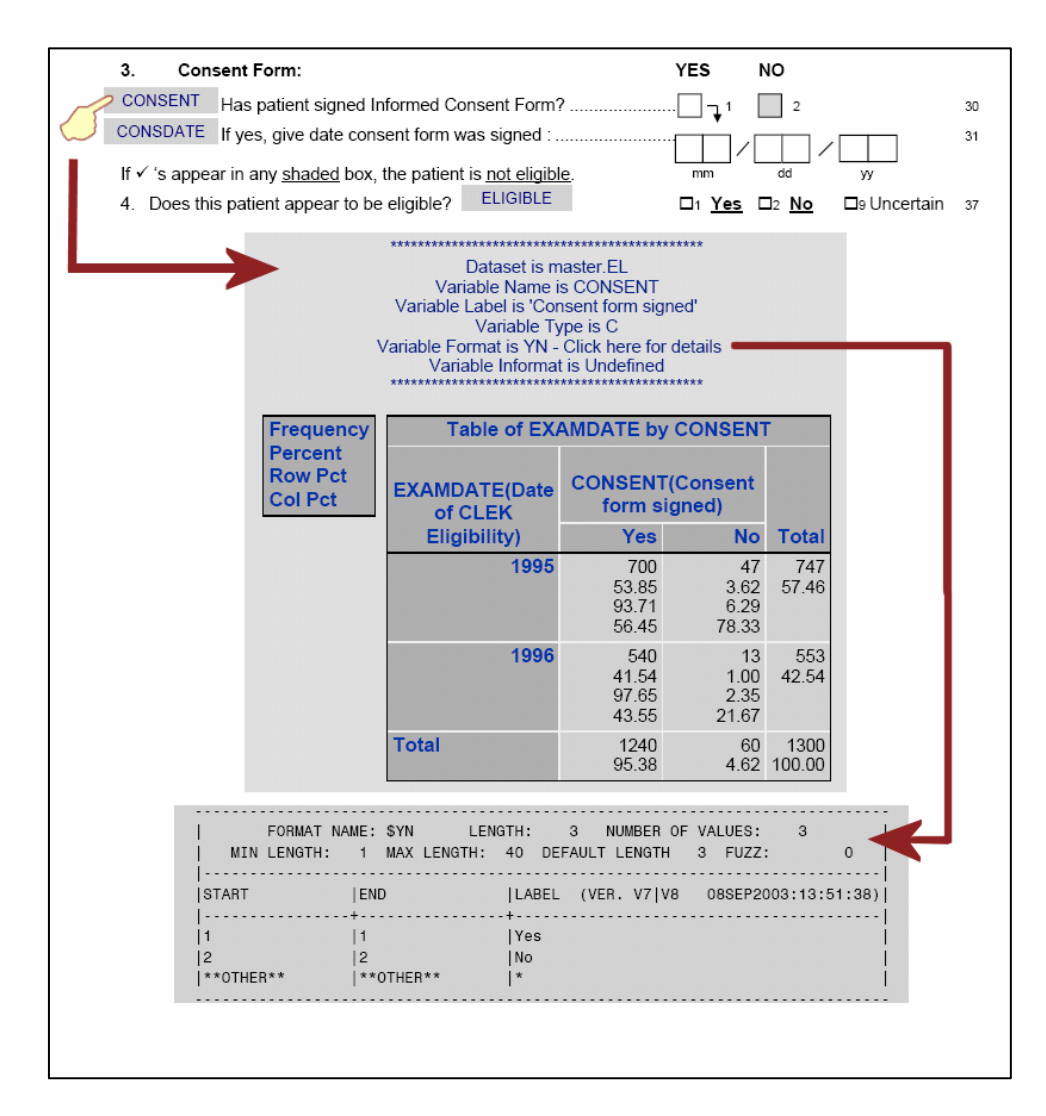

**Figure 5: Linking to Variable Details**

# **CONCLUSION**

We believe the CLEK archive, and the tools used to build it, can serve as a model for documentation of any research study or business application, not only as an archive at the conclusion of the project, but as a readily accessible, easily useable reference while the project is on-going or under development. The tools we developed are adaptable to any SAS database and easily customized to meet any special circumstances.

We invite you to visit our web site at https://vrcc.wustl.edu/clekarchive to see the full scope of documentation included in our archive and to try out the interactive annotated forms for yourself.

# **HIPAA COMPLIANCE NOTE**

The CLEK Study carefully guards the confidentiality of its participants and is in full compliance with the Health Insurance Portability and Accountability Act (HIPAA). The web archive does not include access to any raw study data, and no patient identifiers are included in the summary statistics displayed on the annotated form detail pages. All data made available to researchers, independently of the web site, is carefully cleansed of patient identifying information in full compliance with HIPAA prior to release.

### **ACKNOWLEDGMENTS**

The Collaborative Longitudinal Evaluation of Keratoconus (CLEK) Study is supported by the National Eye Institute/National Institutes of Health, grants EY10419, EY10069, EY10077, EY12656, and EY02687. It also was supported by Conforma Contact Lenses, Paragon Vision Sciences, CIBA Vision Corporation, the Ohio Lions Eye Research Foundation, and the Research to Prevent Blindness Foundation.

### **CONTACT INFORMATION**

Your comments and questions are valued and encouraged. Contact the author at:

Joel Achtenberg Washington University School of Medicine 660 South Euclid, Campus Box 8203 St Louis, Missouri 63110 Phone: 314-362-6562 Fax: 314-362-0231 E-mail: joel@vrcc.wustl.edu

SAS and all other SAS Institute Inc. product or service names are registered trademarks or trademarks of SAS Institute Inc. in the USA and other countries. ® indicates USA registration. Other brand and product names are trademarks of their respective companies.

#### **APPENDIX: FULL TEXT OF ANNOTATE AND MAKEFMT MACROS, AND TYPICAL INVOCATION**

```
*-----------------------------------------------------------------------; 
options nodate nonumber formchar=\vert----\vert+\vert---+=\vert-/\<>*';
%get_time; *--formats current date for use in titles/footnotes--; 
footnote "Program: &progname
libname MASTER "S:\MASTER"; 
%let basefile= W:\CLEKARCHIVE\Website\AnnotatedForms; 
%let basehref=file:///W:/CLEKARCHIVE/Website/AnnotatedForms; 
ods listing close; 
*-----------------------------------------------------------------------; 
*--CREATE MACRO ANNOTATE --; 
                             *-----------------------------------------------------------------------; 
%MACRO ANNOTATE(LIB,DSN,DSNREF,STATSBY,EXCL); 
%global nfmts ninfmts; %global existfmt existinf; 
%let dset=&lib..&dsn; 
%let nchar=0; %let nnum=0; 
%let excl=%upcase(&excl); 
%let statsby=%sysfunc(upcase(&statsby)); 
%let excl =%sysfunc(upcase(&excl)); 
ods results off; ods trace off; 
ods pdf file="&basefile.\&dsnREF._contents.pdf" 
        style=styles.jfastyle bookmarklist=hide; 
ods pdf title=" "; 
ODS pdf exclude contents.dataset.enginehost;
ods noproctitle; 
ods proclabel=''; 
title2; 
proc contents data=&dset; run; 
ODS PDF close; 
%let dsid=%sysfunc(open(&dset)); 
%if &dsid %then %do; 
     %let nfmts=0; %let ninfmts=0; *--initialize counters--; 
     %let nvars=%sysfunc(attrn(&dsid,nvars)); 
     %do i=1 %to &nvars; 
         %let existfmt=0; %let existinf=0; 
         %let vname =%sysfunc(varname (&dsid,&i)); 
         %let vlabel=%qsysfunc(varlabel(&dsid,&i)); 
         %let vlabel=%sysfunc(compress(&vlabel,%str(%'))); 
         %let vlen =%sysfunc(varlen (&dsid,&i)); 
         %let vtype =%sysfunc(vartype (&dsid,&i)); 
         %let vfmt =%sysfunc(varfmt (&dsid,&i)); 
           %if x&vfmt=x %then %let vfmt=Undefined; 
            %else %do; 
               *-- first remove $ and periods from the format--; 
              %if %substr(&vfmt,1,1)=$ %then %let vfmt=%substr(&vfmt,2); 
              %let vfmt=%substr(&vfmt,1,%eval(%length(&vfmt)-1)); 
               *--determine if format/informat is in the library--; 
              %if &vtype=C %then 
                   %let existfmt=%sysfunc(exist(library.formats.&vfmt..formatc)); 
              %if &vtype=N %then 
                   %let existfmt=%sysfunc(exist(library.formats.&vfmt..format)); 
               *--run MAKEFMT macro to build PDF file for this format--; 
               %if &existfmt %then %makefmt(&vfmt,&vtype,format); 
               %end; 
         %let vinfmt=%sysfunc(varinfmt(&dsid,&i)); 
            %if x&vinfmt=x %then %let vinfmt=Undefined; 
            %else %do; 
              %if %substr(&vinfmt,1,1)=$ %then %let vinfmt=%substr(&vinfmt,2); 
              %let vinfmt=%substr(&vinfmt,1,%eval(%length(&vinfmt)-1)); 
               *--determine if format/informat is in the library--; 
              %if &vtype=C %then 
                   %let existinf=%sysfunc(exist(library.formats.&vinfmt..infmtc)); 
               %if &vtype=N %then 
                   %let existinf=%sysfunc(exist(library.formats.&vinfmt..infmt)); 
               *--run MAKEFMT macro to build PDF file for this input format--; 
               %if &existinf %then %makefmt(&vinfmt,&vtype,infmt);
```

```
 %end; 
         ODS PDF file="&basefile.\&dsnREF._&vname..PDF" 
                 style=jfastyle bookmarklist=hide startpage=never; 
         ods escapechar="^"; 
         *--Use TITLES to add dataset and var details to freq/MEANS output--; 
         title1 j=c "**********************************************"; 
         title2 j=c "Dataset is &DSET"; 
         title3 j=c "Variable Name is &VNAME" ; 
         title4 j=c "Variable Label is '&VLABEL'"; 
         title5 j=c "Variable Type is &VTYPE"; 
         *--TITLE statements for formats/informats include imbedded URLs--; 
         %let click=Click here for details; 
         %if (&existfmt) %then 
          title6 j=c "^S={URL='format_&VFMT..PDF'} Variable Format is &vfmt-&Click" ;;
         %if (&existfmt=0) %then title6 j=c "Variable Format is &vfmt";; 
         %if (&existinf) %then title7 j=c 
             "^S={URL='infmt_&VINFMT..PDF'} Variable Informat is &vinfmt - &Click" ;; 
        %if (&existinf=0) %then title7 j=c "Variable Informat is &vinfmt";;
         title8 j=c "**********************************************"; 
         *--Summarize by value of specified STATSBY variable, usually by year--; 
         *--only do Stats summary if not excluded and if not a certification field*/ 
         %if %index(x&excl,&vname)=0 and %sysfunc(index(&vname,CERT))=0 %then %do; 
            %if &vtype=C %then %do; 
               proc freq data=&dset; 
                  tables &STATSBY*&vname; 
                  %if &statsby=EXAMDATE or &statsby=DOD %then FORMAT &STATSBY YEAR4.; 
                    ;run; 
                  %end; 
             %if &vtype=N %then %do; 
                proc means data=&dset; var &vname; 
                   %if &statsby=EXAMDATE or &statsby=DOD 
                       %then FORMAT &STATSBY YEAR4.; 
                    %if &vfmt=:MMDDYY %then FORMAT &vname YEAR4.; 
                    ;CLASS &STATSBY; 
                    ;run; 
                 %end; 
             %end; 
          %else %do; 
            data _null_; file print footnotes;
             put "No Statistical Summary for this variable"; run; 
             %end; 
         ODS PDF close; *--stop ODS output--; 
         %end; 
     %let rc=%sysfunc(close(&dsid)); 
     %end; 
%ELSE %PUT Attempt to open &dset failed - %sysfunc(sysmsg()); 
%MEND ANNOTATE; 
*----------------------------------------------------------------------------; 
*--CREATE MACRO MAKEFMT(VFMT,VTYPE,FTYPE) - FTYPE is either FORMAT or INFMT--; 
*----------------------------------------------------------------------------; 
%MACRO MAKEFMT(vfmt,vtype,ftype); 
title; footnote; 
%let file=&basefile.\&ftype._&vfmt..PDF ; 
%let existfile=%sysfunc(fileexist(&file)); 
%if &existfmt and not &existfile %then %do; 
    ODS PDF file="&file" style=jfastyle bookmarklist=hide; 
    proc format fmtlib lib=library; 
      %if &vtype=C %then select $&vfmt.; %else select &vfmt.; 
      ; run; 
    %end; 
ODS PDF close; 
%MEND MAKEFMT;
```
\*----------------------------------------------------------------------------;  $*$ -- TO RUN THE ANNOTATE MACRO FOR EACH SELECTED DATASET  $-$ -; \*-- PARAMETERS ARE LIBRARY, DATASET, STATSBY, and list ofEXCLUDED Variables -;  $*$ -- EXCLUDED VARS DO NOT GET A PROC FREQ OR MEANS  $--;$ \*----------------------------------------------------------------------------;

, idnum namecode formdate editdate movedate dod); %annotate(master,EL,EL,examdate,idnum namecode examdate editdate movedate consdate); \*--etc, for each dataset--;